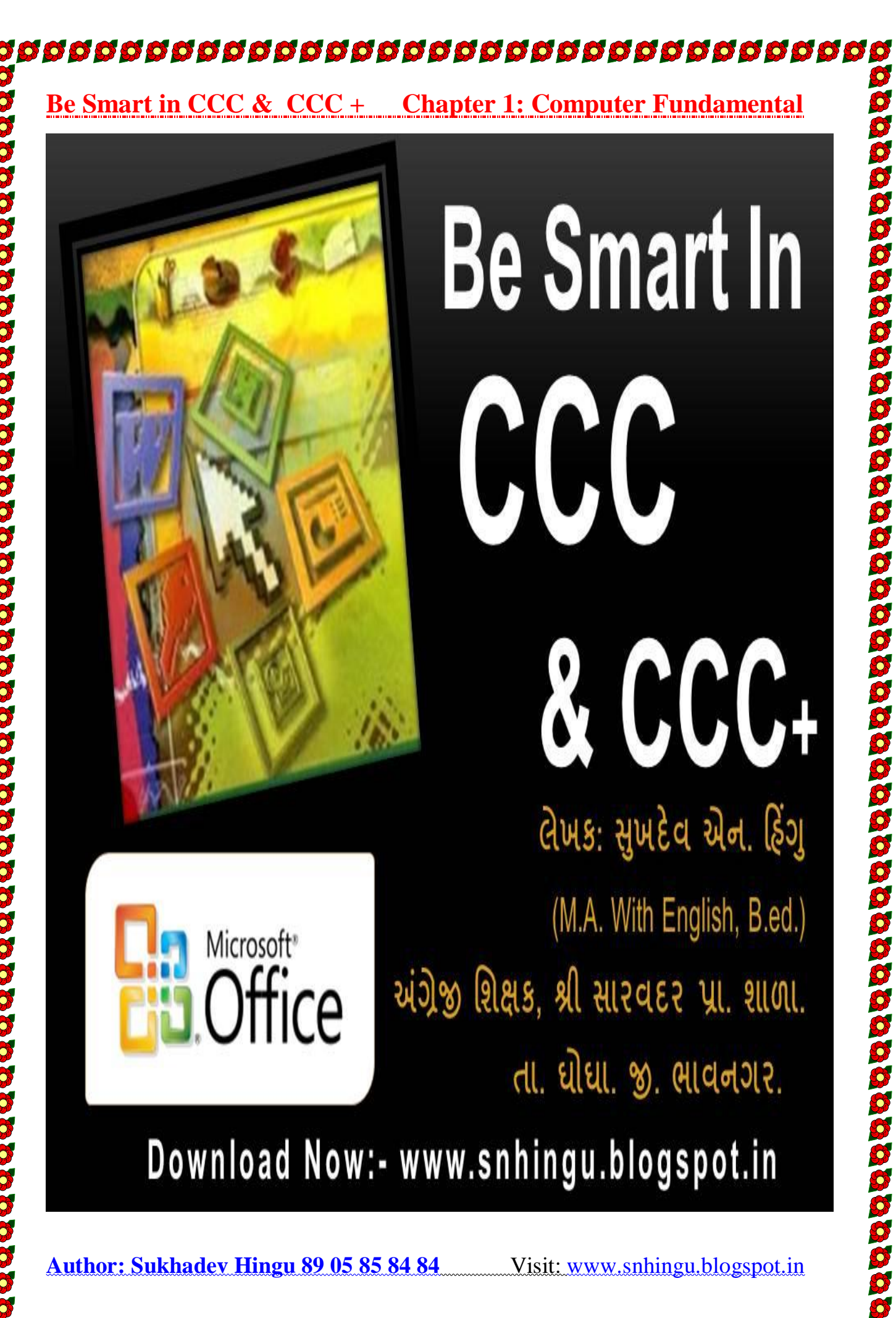

,,,,,,,,,,,,,,,,,,,,,

# **បបបបបបបបបបបបបបបបបបបបបបបបបបបបបបបបបបប**ប

# Computer Fundamental (કોમ્પ્યુટર ફંટામેન્ટલ)

# (1) કોમ્પ્યુટર (Computer) એટલે શું ?

કોમ્પ્યટર એ ખબ જ ઝડપી કાર્ય કરતું ઇલેકટોનીક સાઘન છે. જેમા સર્વ પ્રથમ માહિતીનું Input (ઇનપટ) થાય છે. તેના પર યોગ્ય (Process) પ્રોસેસ થાય છે અને ત્યાર બાદ યોગ્ય Output (આઉટપુટ) આપતું સાધન છે. આમ કોમ્પ્યુટર એવી સંરચના કે જેમા મુખ્ય ત્રણ કાર્ય થાય છે.1.Input 2.Process 3.Output.

#### $(2)$  કોમ્પ્યુટર નો સિદ્ધાંત જણાવો.

Input $\rightarrow$ Process $\rightarrow$ Output (ઈનપટ →પ્રોસેસ→આઉટપટ)

ઉપરના સિદ્ધાત મુજબ કોઇ પણ કોમ્પ્યુટર એે સૌ પ્રથમ કોઇ પણ માહિતી દાખલ કરવાનું કહે છે.ત્યાર બાદ તે જાતે વિચારીને યોગ્ય પ્રક્રિયા કરે છે અને અંતે સાચો જવાબ આપે છે.

# (3) Input એટલે શું ? Input Devices એટલે શું?

કોમ્પ્યુટરમાં જે માહિતી દાખલ કરીએ તેને Input કહે છે અને જે સાધનની મદદથી દાખલ કરીએ તેને Input Devices (डिवार्ठस) કહે છે દા.ત. 1. Mouse (માઉસ) 2. Scanner (સ્કેનર) 3. Keyboard (કી-બોર્ડ) 4. Panch card  $(i\alpha s)\$ 

## (4) Process એટલે શું? Process કરવાના સાધનના નામ જણાવો

Proccess એટલ પ્રક્રિયા. Proccess એટલે કોમ્પ્યટર Input કરેલી માહીતી પર જે પ્રક્રિયા કરે છે તેને Process se છે છ. C.P. U એ Process કરવા માટેનું કેન્દ્ર છે.

## (5) Output એટલે શુ? Output ના સાધનના નામ જણાવો.

યોગ્યતા મુજબ જવાબ આપવો તેને Output કહેવાય આમ જે સાધન વડે કોમ્પ્યુટર જવાબ (રીઝલ્ટ) આપે છે. તેને Output Devices કહેવાય છે. તેના ઉદાહરણ 1. Monitor (મોનિટર) 2.Printer (પ્રિન્ટર) 3.Plotter(પ્લોટર) 4. Speaker (સ્પિકર)

## **Input Devices:**

કોમ્પ્યુટરમાં જે માહિતી દાખલ કરીએ તેને Input કહે છે અને જે સાઘનની મદદથી દાખલ કરીએ તેને Devices કહે છે દા.ત., Keyboard, Mouse વગેરે

# $Keyboard: \rightarrow$

Keyboard એ Input Devices છે. Keyboard ની મદદથી કોમ્પ્યુટરમાં માહિતી કે સૂચનાઓ દાખલ કરી શકાય છે. તેના વિભાગો છે

- $\bullet$  Function key  $\;\;\mapsto\;$  કંકશન કી
- :→ એટલે F1.F2 F3........F12
- Alphabetical key ∶→ આલ્ફાબેટીકલ કી  $\bullet$
- :→ એટલે A થી Z સુધી કી...
- Numberic keys ∶→ નંબરેક કી
- :→એટલે 0 થી 9 સધી કી...

**Author: Sukhadev Hingu 89 05 85 84 84** 

Visit: www.snhingu.blogspot.in

# 

# **000000000000000000000000000000000**

# **Be Smart in CCC & CCC + Chapter 1: Computer Fundamental**

#### Special keys  $: \rightarrow$  $\bullet$

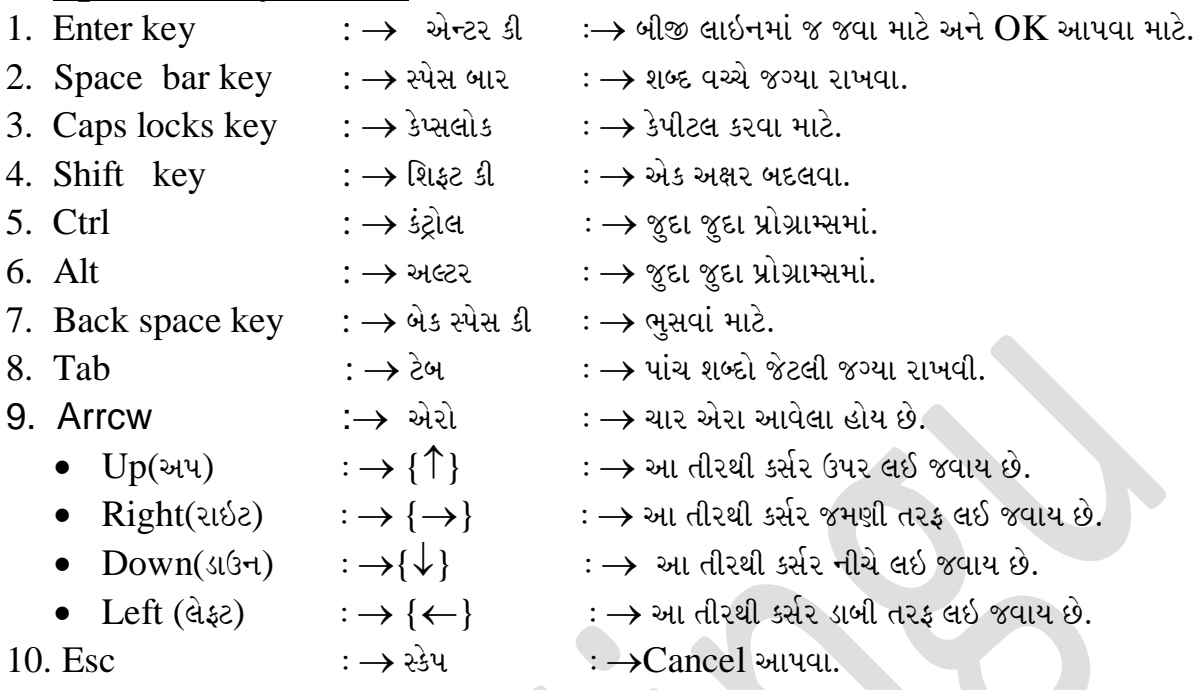

#### 2. Mouse

Mouse એ Input છે. સ્ક્રિન પર તીરની નિશાની Mouse ની છે અને તેને Pointer કહે છે.તેનાથી ઝડપથી કોઇ પણ પ્રોગ્રામમાં કાર્ય કરી શકાય છે. Mouse ની નીચે ગરગડી હોય છે.જે ફરતા Pointer ફરે છે. Mouse માં Click બે રીતે થાય છે. ૧. Right Click (રાઇટ કલીક) અને ર.Left Click (લેફ્ટ કલીક)

# 3 C.P.U.

C.P.U. નું પુર નામ Central Processing Unit (સેન્ટલ પ્રોસેસીગ યુનિટ) કહે છે. તેને કોમ્પ્યુટરનુ મગજ કહેવાય છે. તે બધી પ્રક્રિયાનુ યુનિટ એકમ છે.તે જુદા જુદા કાર્યો કરે છે.

- 1. Key board દ્રારા આવતી માહિતી પર પ્રક્રિયા કરે છે.
- 2. તેની Memory મા સાચવી રાખે છે.
- 3. તેને Monitor પર દર્શાવે છે.
- 4. Print પણ કરી શકે છે.

સામાન્ય રીતે C. P.U શેનું બનેલું હાેય છે.

- 1. Processor (પ્રોસેસર) 2. Hard disk (હાર્ડ ડિસ્ક)
- 3. Floppy disk (ફ્લોપી ડિસ્ક)
- 4. Mother board
- 5. C.D. Rom-Writer (સી.ડી.રોમ-રાઇટર) (મેમરી)
- 6. Memory

```
|1.\mathsf{Processor}(\mathfrak{u})સેસર)|\rightarrow એ C.P.U.ની પ્રકીયા ઝડપ બતાડે છે.તેની જુદી જુદી ક્ષમતાઓ છે.ઉદા..
```
(Celeron-500MHZ, Celeron-2.53GHZ, P1-1.1GHZ, P2-2.06GHz, P4-2.66GHZ)

(મધર બોર્ડ)

2. Hard disk(હાર્ડ ડિસ્ક):  $\rightarrow$  એ કોમ્પ્યુટરના C.P.U. ની અંદર જ સ્થીર રહે છે. તે સંગ્રહ કરવાનુ કાર્ય કરે છે.

**Author: Sukhadev Hingu 89 05 85 84 84** Visit: www.snhingu.blogspot.in

# **000000000000000000000000000000000**

# **Be Smart in CCC & CCC + Chapter 1: Computer Fundamental**

તેની જુદી જુદી સંગ્રહશકિત હોય છે. ઉદા...(80MB, 1.2GB, 10GB, 20GB, 40GB, 80GB)

 $|3$ .Floppy  $|$  disk(ફ્લોપી ડિસ્ક): $| \rightarrow$  હાર્ડ ડિસ્કની જેમ ફ્લોપી ડિસ્ક એ સંગ્રહ કરવાનુ કાર્ય કરે છે. પરંતુ તે એક સ્થળેથી બીજા સ્થળે લઇ જઇ શકાય છે. આથી ફ્લોપીમાં ફાઇલ લઇને બીજાના કોમ્પ્યુટરમાં કામ કરી શકીયે છીએ.

 $|4.\text{Mother }\, \text{board}(\texttt{H4R}\, \texttt{W1})\rangle \rightarrow$ એ બધા હાર્ડવેરના કેબલનું જોડાણ છે.

 $5.C.D.$   $\emph{Rom-Writer}$ (સી.ડી.રોમ-રાઇટર): $\rightarrow$   $\emph{CD}$  જોવાનું ડ્રાઇવ. $\emph{Writer}$  એ  $\emph{CD}$  બનાવા માટે ઉપયોગી છે.

 $|$ 6. ${\rm Memory}$ (મેમરી): $|\rightarrow$  મેમરી બે પ્રકારની હોય છે. (1) Internal (ઈન્ટરનલ) (2) External એકર્સ્ટનલ મેમરી આ બે મેમરીને જૂદી જૂદી બે મેમરી છે.

(1) Internal  $\rightarrow$  1. RAM 2. ROM

(2) External  $\rightarrow$  2. Floppy 2. Hard Disk

 $(1)$  Ram (રેમ)

Ram નું પુર નામ Randon Access Memory (રેનડમ એસેસ મેમરી છે.) તે એવા પ્રકારની Memory છે કે જેમા ફેરફાર કરી શકાય છે અને બિનજરૂરી માહિતી દુર કરી શકાય છે. આમાં રહેલી માહિતી Computer ને Swifch off (સ્વીચ ઓફ) બંધ કરવાથી નષ્ટ થઇ જાય છે.

(2) Rom

Romનું પુર નામ Read Only Memory (રિડ ઓન્લી મેમરી) આ Memory માત્ર વાંચવા માટે જ હોય  $\dot{\vartheta}$ .તેમા લખી કે ફેરફાર કરી શકાય નહિ. આમ, આ મેમરીમાં માહિતી હોય તે  $\operatorname{Fix}$  હોય છે.

# **Monitor**

કોમ્પ્યટર થતી કોઇ પણ પ્રકિયાનો જવાબ જોવા માટે Monitor નો ઉપયોગ થાય છે. તેથી તેને output Device se e. Monitor T.V. ના Screen જેવુ હોય તેને V.D.U( Visual Display Unit) વિઝયઅલ ડિસ્પ્લે યનિટ કહે છે. તે Colour અથવા Black White માં પણ હોય શકે છે.મોનીટર ઉપર જે સ્ક્રિન જોઇ શકાય છે.તે Printer દ્રારા બહાર કાઢી શકાય છે. Monitor ઉપર દેખાતા કાગળને  $\overline{\text{Sottcopy}}$  (સોફ્ટ કોપી) અને Printer દ્રારા મળતી કોપીને Hard Copy (હાર્ડ કોપી) તરીકે ઓળખાય છે.

# **Printer**

પ્રિન્ટર એટલે કાગળ પર છાપવા માટેનું સાઘન. પ્રિન્ટરો જુદા જુદા હોય છે.

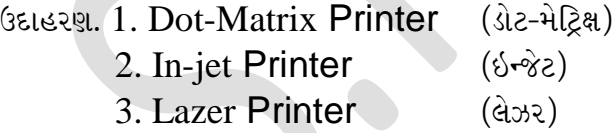

# **Fuard ware(હાર્ડ વેર) એટલે શું ?**

હાર્ડ એટલે સ્પર્શી શકાય કે રિપેરીંગ કરી શકાય કે અડી શકાય તેવુ. Hard ware એટલે કમ્પ્યુટર ના જે જે સાધનોને સ્પર્શી શકાય કે રિપેરીંગ કરી શકાય કે અડી શકાય તે સાઘનો. Mouse(માઉસ), Scanner(સ્કેનર), Keyboard (કી-બોર્ડ), Panch card(પંચ કાર્ડ), Monitor (મોનિટર), Printer(પ્રિન્ટર), Plotter(પ્લોટર), Speaker (સ્પિકર)...

# ે Soft ware(સોફટવેર) એટલે શું ?

સાફટ એટલે ન અડી શકાય તેવુ. Soft wareએટલે કાેમ્પ્યુટરની અંદર આવેલા કેટલાક સાધનો કે જે અડી ન શકાય અને સ્પર્શી પણ ન શકાય તે. દા.ત  $(1)$  CD ની અંદર રહેલી ફિલ્મ  $(2)$  Windows, word, MS, Office જેવા પ્રોગ્રામ $\ldots$ 

**Author: Sukhadev Hingu 89 05 85 84 84** Visit: www.snhingu.blogspot.in

# **ជជជជជជជជជជជជជជជជជជជជជជជជជជជជជជជជជជជ**

# <u>**Be Smart in CCC & CCC + Chapter 1: Computer Fundamental**</u>

# > Language of Computer (લેંગ્વેજ ઓફ કામ્પ્યુટર)

લેગ્વેજ ઓફ કોમ્પ્યુટર એટલે કોમ્પ્યુટરની ભાષા. જેમ આપણી ભાષા ગુજરાતી છે તેમ Computer ને પણ ભાષા હોય છે. કોમ્પ્યુટર ની મુખ્ય ભાષા Binary (બાઈનરી) છે. જેવી રીતે ગુજરાતમા 34 અક્ષર કકકો છે તેવી રીતે કોમ્પ્યુટર ના મુળાક્ષરો બે છે. (A) 1 (B) 0. 0ને off અને 1ને on તરીકે કોમ્પ્યુટર સમજે છે 0 અને 1ને Bit (બીટ) કહેવાય છે. આવા 8 Bit ભેગા થાય ત્યારે 1 Byte (બાઈટ) થાય છે 1 Byte એટલે 1 અક્ષર. નીચેનુ વર્ગીકરણ જુઓ.

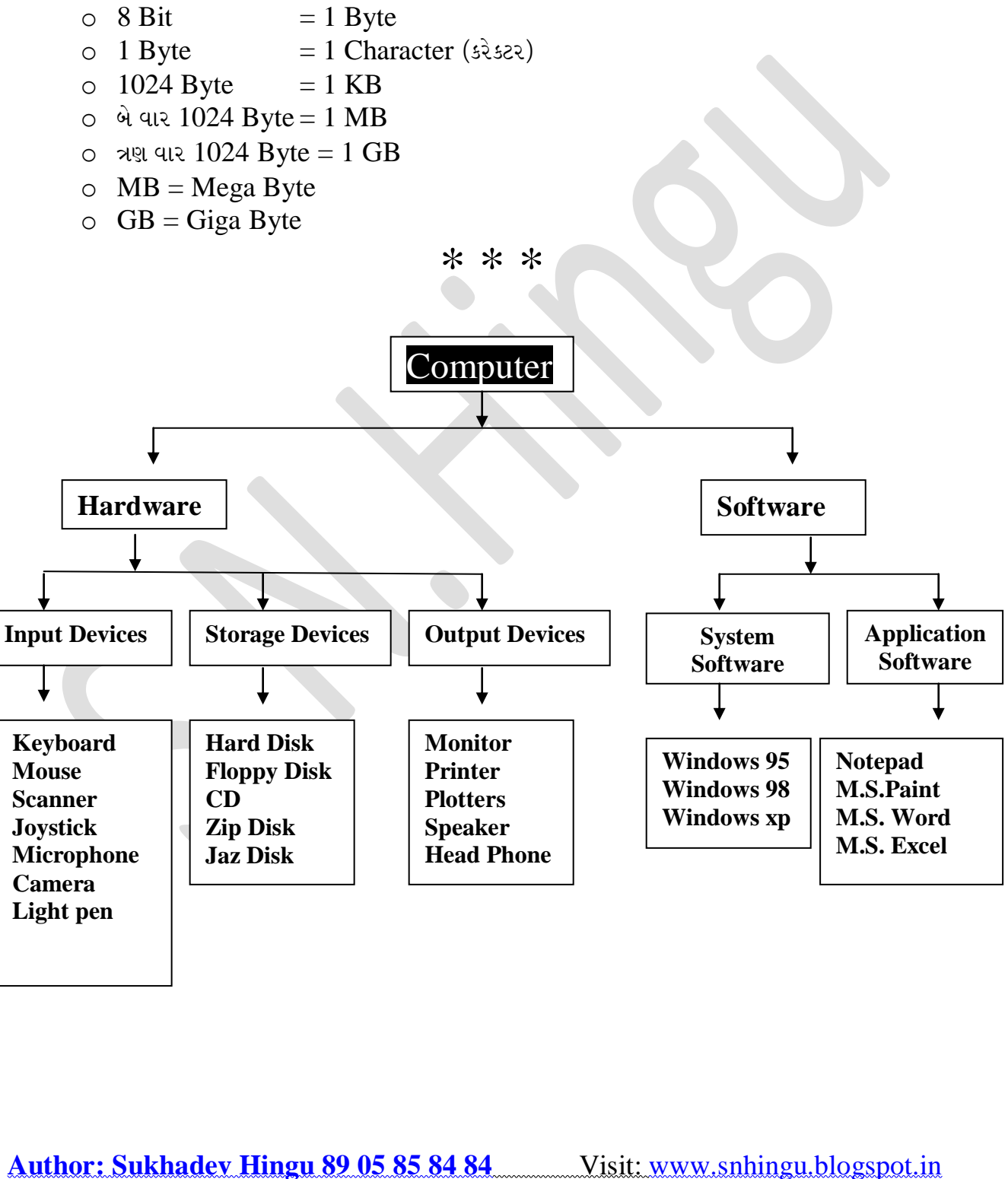

# **000000000000000000000000000000**

# **Be Smart in CCC & CCC + Chapter 1: Computer Fundamental**

**----------------------------------------------------------------------------------------------------**

#### **સંપર્ક**

**શ્રી સખુ દેવ હ િંગુ**English Teacher (**M.A, B.Ed. With English )**

શ્રી સારવદર પ્રાથમિક શાળા, તાલુકો: ઘોઘા, જીલ્લો:ભાવનગર

**URL:** [www.snhingu.blogspot.in](http://www.snhingu.blogspot.in/) **e-Mail:** [snhingu@gmail.com](mailto:snhingu@gmail.com)

**89 05 85 84 84 <sup>આ</sup> વોટસેપ નબં <sup>ર</sup> S.N.Hingu. ખીનેસેવ ર્રો. ત્યાર** બાદ તમારુું નામ ખીનેS.M.S. સેન્ડ કરો. અમે રોજ એજ્યુકેશનને લગતા વિડિયો, ઓડિયો, અને પી.ડી.એફ. ફાઈલો, એપ્સ આપના એકાઉન્ટમાં મોકલી આપશું.

> આ વીટસેપ નંબર S.N.Hingu લખીને સેવ કરી. અને રોજ નવા એજ્યુકેશનલ ઓડિયો, વિડીયો, ફોટો, પી.ડી.એફ ફાઈલો અને અન્ય માફિતી આપના અકાઉન્ટમાં વ્યક્તિગત રીતે મેળવો.

> > /hatsApp

05 85 84 84

**----------------------------------------------------------------------------------------------------**

89

**Author: Sukhadev Hingu 89 05 85 84 84** Visit: www.snhingu.blogspot.in